## **cloudera**

# Cloudera Enterprise Reference Architecture for AWS Deployments

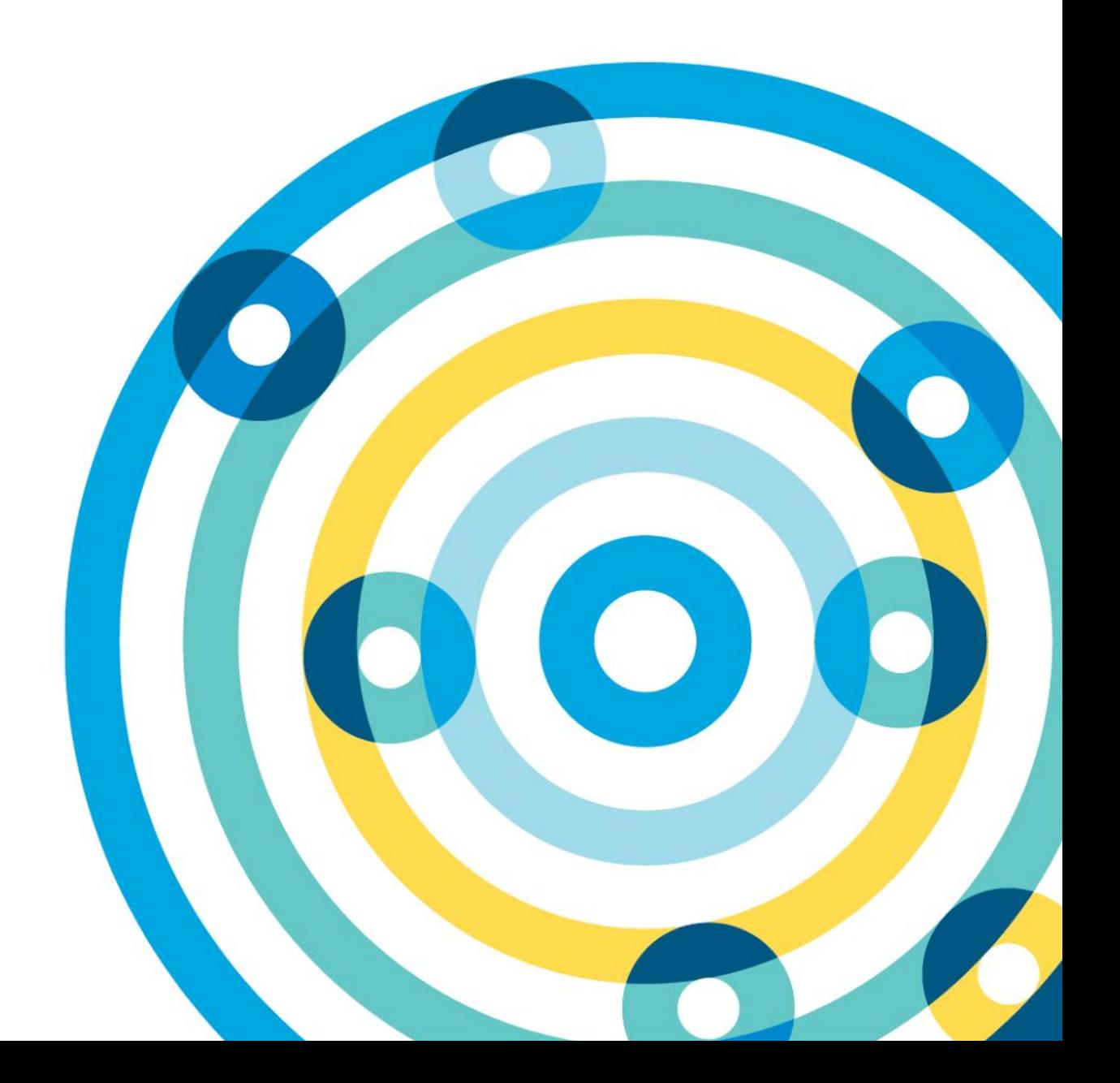

#### **Important Notice**

© 2010-2017 Cloudera, Inc. All rights reserved.

Cloudera, the Cloudera logo, Cloudera Impala, Impala, and any other product or service names or slogans contained in this document, except as otherwise disclaimed, are trademarks of Cloudera and its suppliers or licensors, and may not be copied, imitated or used, in whole or in part, without the prior written permission of Cloudera or the applicable trademark holder.

Hadoop and the Hadoop elephant logo are trademarks of the Apache Software Foundation. All other trademarks, registered trademarks, product names and company names or logos mentioned in this document are the property of their respective owners. Reference to any products, services, processes or other information, by trade name, trademark, manufacturer, supplier or otherwise does not constitute or imply endorsement, sponsorship or recommendation thereof by us.

Complying with all applicable copyright laws is the responsibility of the user. Without limiting the rights under copyright, no part of this document may be reproduced, stored in or introduced into a retrieval system, or transmitted in any form or by any means (electronic, mechanical, photocopying, recording, or otherwise), or for any purpose, without the express written permission of Cloudera.

Cloudera may have patents, patent applications, trademarks, copyrights, or other intellectual property rights covering subject matter in this document. Except as expressly provided in any written license agreement from Cloudera, the furnishing of this document does not give you any license to these patents, trademarks copyrights, or other intellectual property.

The information in this document is subject to change without notice. Cloudera shall not be liable for any damages resulting from technical errors or omissions which may be present in this document, or from use of this document.

**Cloudera, Inc. 1001 Page Mill Road, Building 2 Palo Alto, CA 94304-1008 [info@cloudera.com](mailto:info@cloudera.com) US: 1-888-789-1488 Intl: 1-650-843-0595 [www.cloudera.com](http://www.cloudera.com/)**

#### **Release Information**

Version: 5.11 Date: May 5, 2017

#### **Table of Content[s](#page-4-0)**

#### [Abstract](#page-4-0)

#### [Cloudera](#page-5-3) on AWS

Flexible [Deployment,](#page-5-0) Faster Time to Insight Scalable Data [Management](#page-5-2) [On-Demand](#page-5-1) Processing Power [Improved](#page-5-4) Efficiency and Increased Cost Savings

#### AWS [Overview](#page-6-5)

Elastic [Compute](#page-6-2) Cloud (EC2) Simple [Storage](#page-6-6) Service (S3) [Relational](#page-6-7) Database Service (RDS) [Elastic](#page-6-3) Block Store (EBS) Direct [Connect](#page-6-1) Virtual [Private](#page-6-0) Cloud (VPC) AWS [Service](#page-6-4) Limits

Deployment [Architecture](#page-8-3) [Deployment](#page-8-0) Topologies Public Subnet [Deployments](#page-8-2) Private Subnet [Deployments](#page-8-1) [Workloads,](#page-10-0) Roles, and Instance Types [Master](#page-11-1) Nodes [Ephemeral](#page-11-2) [EBS](#page-11-0) [Worker](#page-12-2) Nodes **[EBS](#page-12-0)** [Ephemeral](#page-12-1) Edge [Nodes](#page-13-3) Regions and [Availability](#page-13-1) Zones Networking, [Connectivity,](#page-13-2) and Security Enhanced [Networking](#page-13-0) [VPC](#page-14-5) [Connectivity](#page-14-0) to Other AWS Services [Connectivity](#page-14-1) to the Internet or Outside of VPC Private Data Center [Connectivity](#page-14-3) [Security](#page-14-4) Groups **[Cluster](#page-14-2)** Flume [Nodes](#page-15-0)

Edge [Nodes](#page-15-2) Example [Deployment](#page-15-3) [Placement](#page-15-1) Groups [Recommended](#page-16-0) AMIs Storage Options and [Configuration](#page-16-3) [Instance](#page-16-1) Storage Elastic Block [Storage](#page-16-2) **AMI** [Selection](#page-17-0) Instance [selection](#page-17-2) EBS Volume [Selection](#page-17-1) EBS [Volume](#page-18-2) Tuning Simple [Storage](#page-18-0) Service Root [Device](#page-18-1) Capacity [Planning](#page-19-1) Low Storage [Density](#page-19-2) High Storage [Density](#page-19-3) Reserved [Instances](#page-19-4) Relational [Databases](#page-19-0) Installation and Software [Configuration](#page-21-5) [Provisioning](#page-21-0) Instances Setting Up [Instances](#page-21-2) Deploying Cloudera [Enterprise](#page-21-4) Cloudera Enterprise Configuration [Considerations](#page-21-3) [Workloads](#page-21-1) & Roles Table 1: Workload [categories](#page-22-1) Table 2: [Service](#page-22-0) Roles and Node Types Master Node [Services](#page-23-2) Worker Node [Services](#page-23-0) Edge Node [Services](#page-23-3) **[HDFS](#page-23-1)** [ZooKeeper](#page-23-4) [Flume](#page-24-0) [Summary](#page-25-0) [References](#page-26-0)

Cloudera [Enterprise](#page-26-2) Amazon Web [Services](#page-26-1)

## <span id="page-4-0"></span>**Abstract**

An organization's requirements for a big-data solution are simple: Acquire and combine any amount or type of data in its original fidelity, in one place, for as long as necessary, and deliver insights to all kinds of users, as quickly as possible.

Cloudera, an enterprise data management company, introduced the concept of the enterprise data hub (EDH): a central system to store and work with all data. The EDH has the flexibility to run a variety of enterprise workloads (for example, batch processing, interactive SQL, enterprise search, and advanced analytics) while meeting enterprise requirements such as integrations to existing systems, robust security, governance, data protection, and management. The EDH is the emerging center of enterprise data management. EDH builds on Cloudera [Enterprise,](http://cloudera.com/content/cloudera/en/products-and-services/cloudera-enterprise.html) which consists of the open source Cloudera Distribution including Apache Hadoop (CDH), a suite of management software and enterprise-class support.

In addition to needing an enterprise data hub, enterprises are looking to move or add this powerful data management infrastructure to the cloud for operation efficiency, cost reduction, compute and capacity flexibility, and speed and agility.

As organizations embrace Hadoop-powered big data deployments in cloud environments, they also want enterprise-grade security, management tools, and technical support--all of which are part of Cloudera Enterprise.

Customers of Cloudera and Amazon Web Services (AWS) can now run the EDH in the AWS public cloud, leveraging the power of the Cloudera Enterprise platform and the flexibility of the AWS cloud. Cloudera Director enables users to manage and deploy Cloudera Manager and EDH clusters in AWS. Users can create and save templates for desired instance types, spin up and spin down Cloudera Manager and EDH as well as clone clusters. Users can also deploy multiple clusters and can scale up or down to adjust to demand.

Cloudera Reference [Architecture](http://www.cloudera.com/documentation/other/reference-architecture.html) documents illustrate example cluster configurations and certified partner products. The Cloud RAs are not replacements for official statements of [supportability,](https://www.cloudera.com/documentation/enterprise/release-notes/topics/rn_consolidated_pcm.html#virtual_platforms) rather they're guides to assist with deployment and sizing options. Statements regarding supported configurations in the RA are informational and should be cross-referenced with the latest [documentation.](https://www.cloudera.com/documentation.html)

## <span id="page-5-3"></span>**Cloudera on AWS**

Cloudera makes it possible for organizations to deploy the Cloudera solution as an EDH in the AWS cloud. This joint solution combines Cloudera's expertise in large-scale data management and analytics with AWS's expertise in cloud computing.

This joint solution provides the following benefits:

#### <span id="page-5-0"></span>**Flexible Deployment, Faster Time to Insight**

Running Cloudera Enterprise on AWS provides the greatest flexibility in deploying Hadoop. Customers can now bypass prolonged infrastructure selection and procurement processes to rapidly implement the Cloudera big data platform and realize tangible business value from their data immediately. Hadoop excels at large-scale data management, and the AWS cloud provides infrastructure services on demand.

#### <span id="page-5-2"></span>**Scalable Data Management**

At large organizations, it can take weeks or even months to add new nodes to a traditional data cluster. By deploying Cloudera Enterprise in AWS, enterprises can effectively shorten rest-to-growth cycles to scale their data hubs as their business grows.

#### <span id="page-5-1"></span>**On-Demand Processing Power**

While Hadoop focuses on collocating compute to disk, many processes benefit from increased compute power. Deploying Hadoop on Amazon allows a fast compute power ramp-up and ramp-down based on specific workloads—flexibility that is difficult to obtain with on-premise deployment.

#### <span id="page-5-4"></span>**Improved Efficiency and Increased Cost Savings**

Deploying in AWS eliminates the need for dedicated resources to maintain a traditional data center, enabling organizations to focus instead on core competencies. As annual data growth for the average enterprise continues to skyrocket, even relatively new data management systems can strain under the demands of modern high-performance workloads. By moving their data-management platform to the cloud, enterprises can avoid costly annual investments in on-premises data infrastructure to support new enterprise data growth, applications, and workloads.

In this white paper, we provide an overview of best practices for running Cloudera on AWS and leveraging different AWS services such as EC2, S3, and RDS.

## <span id="page-6-5"></span>**AWS Overview**

AWS offerings consists of several different services, ranging from storage to compute, to higher up the stack for automated scaling, messaging, queuing, and other services. Cloudera Enterprise deployments can use the following service offerings.

#### <span id="page-6-2"></span>**Elastic Compute Cloud (EC2)**

With Elastic [Compute](http://aws.amazon.com/ec2/) Cloud (EC2), users can rent virtual machines of different configurations, on demand, for the time required. For this deployment, EC2 instances are the equivalent of servers that run Hadoop. EC2 offers several different [types](http://aws.amazon.com/ec2/instance-types/) of instances with different [pricing](http://aws.amazon.com/ec2/pricing/) options. For Cloudera Enterprise deployments, each individual node in the cluster conceptually maps to an individual EC2 instance. A list of vetted instance types and the roles that they play in a Cloudera Enterprise deployment are described later in this document.

#### <span id="page-6-6"></span>**Simple Storage Service (S3)**

Simple [Storage](http://aws.amazon.com/s3/) Service (S3) allows users to store and retrieve various sized data objects using simple API calls. S3 is designed for 99.999999999% durability and 99.99% availability. S3 provides only storage; there is no compute element. The compute service is provided by EC2, which is independent of S3.

#### <span id="page-6-7"></span>**Relational Database Service (RDS)**

[Relational](http://aws.amazon.com/rds/) Database Service (RDS) allows users to provision different types of managed relational database instances, including Oracle and MySQL. RDS handles database management tasks, such as backups for a user-defined retention period, point-in-time recovery, patch management, and replication, allowing users to pursue higher value application development or database refinements.

#### <span id="page-6-3"></span>**Elastic Block Store (EBS)**

[Elastic](http://aws.amazon.com/ebs/) Block Store (EBS) provides block-level storage volumes that can be used as network attached disks with EC2 instances. Users can provision volumes of different capacities with varying IOPS and throughput guarantees. Unlike S3, these volumes can be mounted as network attached storage to EC2 instances and have an independent persistence lifecycle; that is, they can be made to persist even after the EC2 instance has been shut down. At a later point, the same EBS volume can be attached to a different EC2 instance. EBS volumes can also be snapshotted to S3 for higher durability guarantees. Encrypted EBS volumes can be provisioned to protect data in-transit and at-rest with negligible impact to latency.

#### <span id="page-6-1"></span>**Direct Connect**

Use Direct [Connect](http://aws.amazon.com/directconnect/) to establish direct connectivity between your data center and AWS region. You can configure direct connect links with different bandwidths based on your requirement. With this service, you can consider AWS infrastructure as an extension to your data center.

#### <span id="page-6-0"></span>**Virtual Private Cloud (VPC)**

With Virtual [Private](http://aws.amazon.com/vpc/) Cloud (VPC), you can logically isolate a section of the AWS cloud and provision services inside of that isolated network. Using VPC is recommended to provision services inside AWS and is enabled by default for all new accounts. VPC has various configuration options for accessibility to the Internet and other AWS services. You can create public-facing subnets in VPC, where the instances can have direct access to the public Internet gateway and other AWS services. Instances can be provisioned in private subnets too, where their access to the Internet and other AWS services can be restricted or managed through network address translation (NAT). RDS instances can be accessed from within a VPC.

#### <span id="page-6-4"></span>**AWS Service Limits**

Amazon places per-region default limits on most AWS services. A few examples include:

● EC2: 10 m4.4xlarge instances per region

- EBS: 20 TB of Throughput Optimized HDD (st1) per region
- S3: 100 buckets per account
- VPC: 5 VPCs per region

The default limits might impact your ability to create even a moderately sized cluster, so plan ahead. Some limits can be increased by submitting a request to Amazon, although these requests typically take a few days to process. For more information on limits for specific services, consult AWS [Service](http://docs.aws.amazon.com/general/latest/gr/aws_service_limits.html) Limits.

## <span id="page-8-3"></span>**Deployment Architecture**

#### <span id="page-8-0"></span>**Deployment Topologies**

Two kinds of Cloudera Enterprise deployments are supported in AWS, both within VPC but with different accessibility:

- 1. Cluster inside a public subnet in VPC
- 2. Cluster inside a private subnet in VPC

Choosing between the public subnet and private subnet deployments depends predominantly on the accessibility of the cluster, both inbound and outbound, and the bandwidth required for outbound access.

#### <span id="page-8-2"></span>**Public Subnet Deployments**

A public subnet in this context is a subnet with a route to the Internet gateway. Instances provisioned in public subnets inside VPC can have direct access to the Internet as well as to other external services such as AWS services in another region. If your cluster requires high-bandwidth access to data sources on the Internet or outside of the VPC, your cluster should be deployed in a public subnet. This gives each instance full bandwidth access to the Internet and other external services. Unless it's a requirement, we don't recommend opening full access to your cluster from the Internet. Using security groups (discussed later), you can configure your cluster to have access to other external services but not to the Internet, and you can limit external access to nodes in the public subnet.

#### <span id="page-8-1"></span>**Private Subnet Deployments**

Instances provisioned in private subnets inside VPC don't have direct access to the Internet or to other AWS services, except when a VPC Endpoint is configured for that service. To access the Internet, they must go through a NAT instance in the public subnet. If your cluster does not require full bandwidth access to the Internet or to external services, you should deploy in a private subnet. VPC Endpoints should be used for high-bandwidth access to AWS services.

In both cases, you can set up VPN or Direct Connect between your corporate network and AWS. This makes AWS look like an extension to your network, and the Cloudera Enterprise deployment is accessible as if it were on servers in your own data center.

Deployment in the public subnet looks like this:

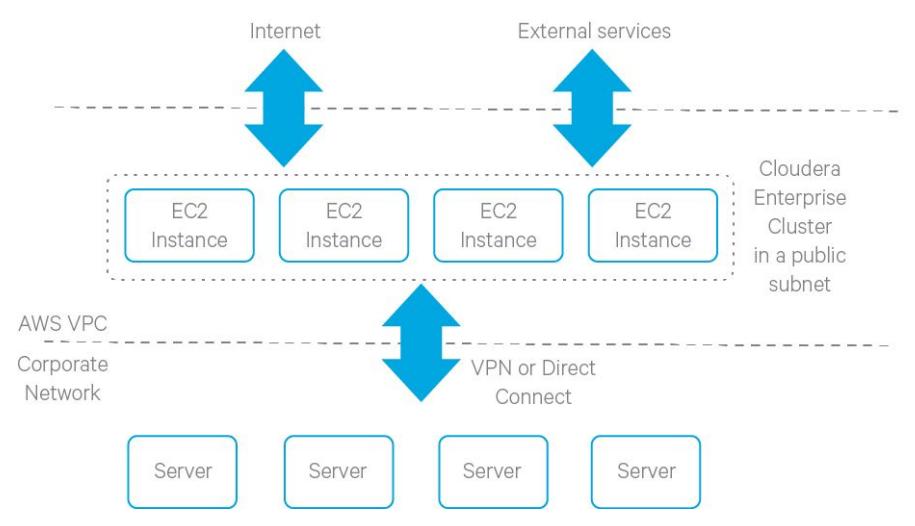

#### Deployment in the private subnet looks like this:

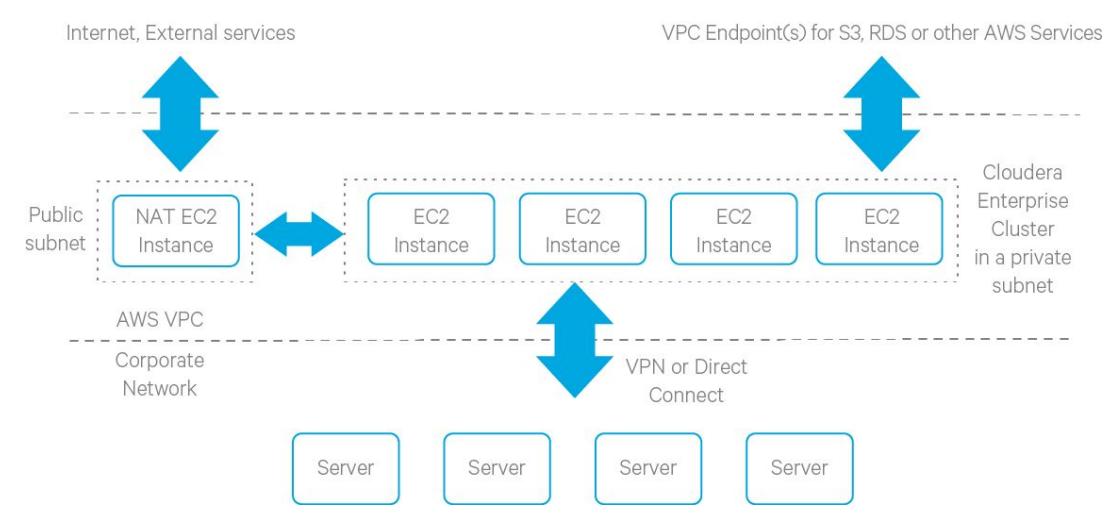

The accessibility of your Cloudera Enterprise cluster is defined by the VPC configuration and depends on the security requirements and the workload. Typically, there are edge/client nodes that have direct access to the cluster. Users go through these edge nodes via client applications to interact with the cluster and the data residing there. These edge nodes could be running a web application for real-time serving workloads, BI tools, or simply the Hadoop command-line client used to submit or interact with HDFS. The public subnet deployment with edge nodes looks like this:

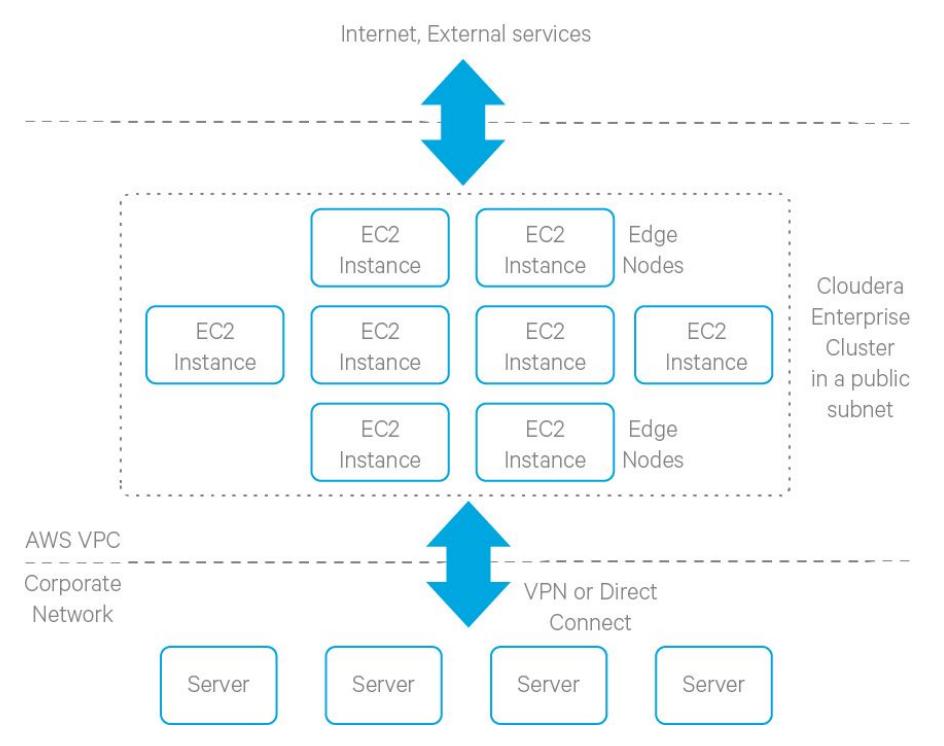

*Cloudera Enterprise Reference Architecture for AWS Deployments* | 10

#### Deployment in private subnet with edge nodes looks like this:

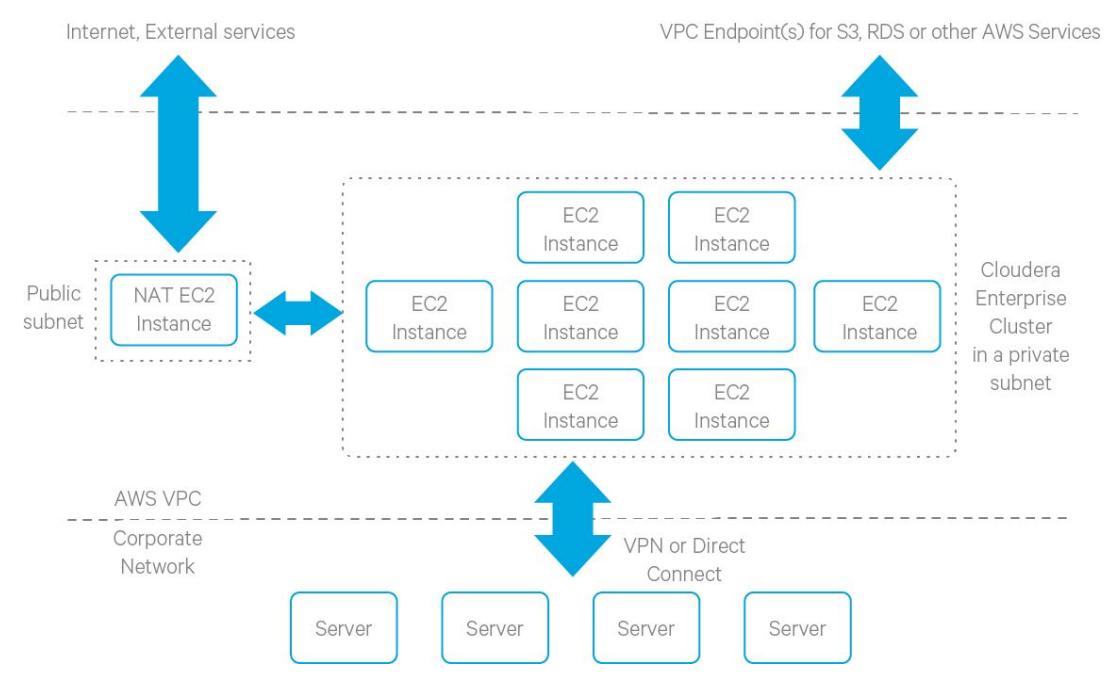

The edge nodes in a private subnet deployment could be in the public subnet, depending on how they must be accessed. The figure above shows them in the private subnet as one deployment option.

The edge nodes can be EC2 instances in your VPC or servers in your own data center. Cloudera recommends allowing access to the Cloudera Enterprise cluster via edge nodes only. You can configure this in the security groups for the instances that you provision. The rest of this document describes the various options in detail.

#### <span id="page-10-0"></span>**Workloads, Roles, and Instance Types**

In this reference architecture, we consider different kinds of workloads that are run on top of an enterprise data hub and make recommendations on the EC2 instances that are suitable for each of these workload types. The recommendations consider new- and old-generation instance types, with storage options including magnetic disks, SSDs, and EBS volumes. You choose instance types based on the workload you run on the cluster. You should also do a cost-performance analysis.

Cloudera currently recommends RHEL, CentOS, and Ubuntu AMIs on CDH 5.

All EC2 instance types should have:

- Networking Performance of High or 10+ Gigabit or faster (as seen on Amazon [Instance](https://aws.amazon.com/ec2/instance-types/) Types)
- **Enhanced [Networking](http://docs.aws.amazon.com/AWSEC2/latest/UserGuide/enhanced-networking.html)**

In addition, instances utilizing EBS volumes -- whether root volumes or data volumes -- should be EBS-optimized OR have 10 Gigabit or faster networking. With the exception of **[EBS-optimized](http://docs.aws.amazon.com/AWSEC2/latest/UserGuide/EBSOptimized.html) instances**, there are no guarantees about network performance on shared hosts. If the instance type isn't listed with a 10 Gigabit or faster network interface, it's shared. For C4, M4, R4, and D2 instances, EBS optimization is enabled by default at no additional cost.

When sizing instances, allocate two vCPUs for the operating system. The more services you are running, the more vCPU and memory will be required; you will need to use larger instances to accommodate these needs.

#### <span id="page-11-1"></span>**Master Nodes**

Management nodes for a Cloudera Enterprise deployment run the management services, which include:

- Cloudera Manager
- YARN Resource Manager
- HDFS NameNode
- HDFS Quorum JournalNodes
- HBase Master
- ZooKeeper
- Impala Statestore and Catalog Server
- Oozie Server

Allocate a vCPU for each master service. The more master services you are running, the larger the instance will need to be. For example, if running YARN, Spark, and HDFS, an instance with eight vCPUs is sufficient (two for the OS plus one for each YARN, Spark, and HDFS is five total and the next smallest instance vCPU count is eight). If you add HBase, Kafka, and Impala, you would pick an instance type with more vCPU and memory. The memory footprint of the master services tend to increase linearly with overall cluster size, capacity, and activity.

<span id="page-11-2"></span>Cloudera supports running master nodes on both ephemeral- and EBS-backed instances.

#### *Ephemeral*

When deploying to instances using ephemeral disk for cluster metadata, the types of instances that are suitable are limited. Each of the following instance types have at least two HDD or SSD, one each dedicated for DFS metadata and ZooKeeper data.

- c3.8xlarge
- d2.2xlarge
- I2.2xlarge
- i2.4xlarge
- i2.8xlarge
- r3.8xlarge

#### <span id="page-11-0"></span>*EBS*

Cloudera requires using GP2 volumes when deploying to EBS-backed masters, one each dedicated for DFS metadata and ZooKeeper data. While EBS volumes don't suffer from the disk contention issues that can arise when using ephemeral disks, using dedicated volumes can simplify resource monitoring. Cloudera requires GP2 volumes with a minimum capacity of 100 GB to maintain sufficient IOPs, although volumes can be sized larger to accommodate cluster activity.

Note: While less expensive per GB, the I/O [characteristics](http://docs.aws.amazon.com/AWSEC2/latest/UserGuide/ebs-io-characteristics.html) of ST1 and SC1 volumes make them unsuitable for the transaction-intensive and latency-sensitive master applications.

When using EBS volumes for masters, use [EBS-optimized](http://aws.amazon.com/ec2/instance-types/#ebs) instances or instances that include 10 Gb/s or faster network connectivity.

● c4.2xlarge, c4.4xlarge, c4.8xlarge

- m4.xlarge, m4.2xlarge, m4.4xlarge, m4.8xlarge, m4.10xlarge, m4.16xlarge
- r4.xlarge, r4.2xlarge, r4.4xlarge, r4.8xlarge, r4.16xlarge

<span id="page-12-2"></span>We recommend a minimum Dedicated EBS Bandwidth of 1000 Mbps (125 MB/s).

#### **Worker Nodes**

Worker nodes for a Cloudera Enterprise deployment run worker services, which include:

- HDFS DataNode
- YARN NodeManager
- HBase RegionServer
- Impala Daemons
- Solr Servers

Allocate a vCPU for each worker service. For example an HDFS DataNode, YARN NodeManager, and HBase Region Server would each be allocated a vCPU. You will need to consider the memory requirements of each service. Some services like YARN and Impala can take advantage of additional vCPUs to perform work in parallel. Consider your cluster workload and storage requirements, determine the vCPU and memory resources you wish to allocate to each service, then select an instance type that's capable of satisfying the requirements.

DFS is supported on both ephemeral and EBS storage, so there are a variety of instances that can be utilized for Worker nodes.

#### <span id="page-12-0"></span>*EBS*

When selecting an EBS-backed instance, be sure to follow the EBS [guidance.](#page-16-2)

- c4.2xlarge
- c4.4xlarge
- c4.8xlarge
- m4.xlarge
- m4.2xlarge
- m4.4xlarge
- m4.10xlarge
- r4.xlarge
- r4.2xlarge
- r4.4xlarge
- r4.8xlarge
- r4.16xlarge

In addition, any of the D2, I2, or R3 instance types can be used so long as they are **[EBS-optimized](http://docs.aws.amazon.com/AWSEC2/latest/UserGuide/EBSOptimized.html#enable-ebs-optimization)** and have sufficient dedicated EBS [bandwidth](http://docs.aws.amazon.com/AWSEC2/latest/UserGuide/EBSOptimized.html) for your workload. If EBS [encrypted](http://docs.aws.amazon.com/AWSEC2/latest/UserGuide/EBSEncryption.html) volumes are required, consult the list of EBS [encryption](http://docs.aws.amazon.com/AWSEC2/latest/UserGuide/EBSEncryption.html#EBSEncryption_supported_instances) supported instances.

<span id="page-12-1"></span>For dedicated Kafka brokers we recommend m4.xlarge instances.

#### *Ephemeral*

Cloudera recommends the largest instances types in the ephemeral classes to eliminate resource contention from other guests and to reduce the possibility of data loss. Data loss can result from multiple replicas being placed on

VMs located on the same hypervisor host. The impact of guest contention on disk I/O has been less of a factor than network I/O, but performance is still not guaranteed.

- c3.8xlarge
- d2.8xlarge
- i2.8xlarge
- r3.8xlarge

Smaller instances in these classes can be used, just be aware there might be performance impacts and an increased risk of data loss when deploying on shared hosts. We do not recommend using any instance with less than 32 GB memory.

<span id="page-13-3"></span>To address *Impala's memory and disk requirements*, we recommend d2.8xlarge or i2.8xlarge instances.

#### **Edge Nodes**

Hadoop client services run on edge nodes. They are also known as gateway services. Some example services include:

- Third-party tools
- Hadoop command-line client
- Hive command-line client
- Impala command-line client
- Flume agents
- Hue Server
- HBase REST proxy
- HBase Thrift proxy

Any instance type can be used for an edge node, so long as it has sufficient resources for your use.

A detailed list of configurations for the different instance types is available on the EC2 [instance](http://aws.amazon.com/ec2/instance-types/) types page.

#### <span id="page-13-1"></span>**Regions and Availability Zones**

[Regions](http://docs.aws.amazon.com/AWSEC2/latest/UserGuide/using-regions-availability-zones.html) are self-contained geographical locations where AWS services are deployed. Regions have their own deployment of each service. Each service within a region has its own [endpoint](http://docs.aws.amazon.com/general/latest/gr/rande.html) that you can interact with to use the service.

Regions contain [availability](http://docs.aws.amazon.com/AWSEC2/latest/UserGuide/using-regions-availability-zones.html) zones, which are isolated locations within a general geographical location. Some regions have more availability zones than others. While provisioning, you can choose specific availability zones or let AWS select for you.

Cloudera EDH deployments are restricted to single availability zones. Single clusters spanning availability zones and regions are not supported.

#### <span id="page-13-2"></span>**Networking, Connectivity, and Security**

#### <span id="page-13-0"></span>**Enhanced Networking**

Amazon EC2 provides enhanced networking capacities on supported instance types, resulting in higher performance, lower latency, and lower jitter. In order to take advantage of enhanced networking, you should launch an HVM (Hardware Virtual Machine) AMI in VPC and install the appropriate driver. More details can be found in the Enhanced Networking [documentation.](http://docs.aws.amazon.com/AWSEC2/latest/UserGuide/enhanced-networking.html)

#### <span id="page-14-5"></span>**VPC**

VPC has several different configuration options. See the VPC [documentation](http://docs.aws.amazon.com/AmazonVPC/latest/UserGuide/VPC_Introduction.html) for detailed explanation of the options and choose based on your networking requirements. You can deploy Cloudera Enterprise clusters in either public or private subnets. In both cases, the instances forming the cluster should not be assigned a publicly addressable IP unless they must be accessible from the Internet. If you assign public IP addresses to the instances and want to block incoming traffic, you can use security groups.

#### <span id="page-14-0"></span>**Connectivity to Other AWS Services**

Connectivity between your cluster and other AWS services in the same region such as S3 or RDS should be configured to make use of VPC Endpoints. VPC Endpoints allow configurable, secure and scalable communication without requiring the use of public IP addresses, NAT or Gateway instances. See the VPC Endpoint [documentation](http://docs.aws.amazon.com/AmazonVPC/latest/UserGuide/vpc-endpoints.html) for specific configuration options and limitations.

#### <span id="page-14-1"></span>**Connectivity to the Internet or Outside of VPC**

Clusters that do not need heavy data transfer between the Internet or services outside of the VPC and HDFS should be launched in the private subnet. These clusters still might need access to services like software repositories for updates or other low-volume outside data sources. Do this by provisioning a NAT instance in the public subnet, allowing access outside the private subnet into the public domain. Cloudera does not recommend using the NAT instance for large-scale data movement.

If cluster instances require high-volume data transfer outside of the VPC or to the Internet, they can be deployed in the public subnet with public IP addresses assigned so that they can directly transfer data to and from those services. Configure the security group for the cluster nodes to block incoming connections to the cluster instances.

If you completely disconnect the cluster from the Internet, you block access for software updates as well as to other AWS services that are not configured via VPC Endpoint, which makes maintenance difficult. If you are required to completely lock down any external access because you don't want to keep the NAT instance running all the time, Cloudera recommends starting a NAT instance when external access is required and stopping it when activities are complete.

#### <span id="page-14-3"></span>**Private Data Center Connectivity**

You can establish connectivity between your data center and the VPC hosting your Cloudera Enterprise cluster by using a VPN or Direct Connect. We recommend using Direct Connect so that there is a dedicated link between the two networks with lower latency, higher bandwidth, security and encryption via IPSec. If you don't need high bandwidth and low latency connectivity between your data center and AWS, connecting to EC2 through the Internet is sufficient and Direct Connect may not be required.

#### <span id="page-14-4"></span>**Security Groups**

[Security](http://docs.aws.amazon.com/AWSEC2/latest/UserGuide/using-network-security.html) Groups are analogous to firewalls. You can define rules for EC2 instances and define allowable traffic, IP addresses, and port [ranges.](http://www.cloudera.com/content/cloudera/en/documentation/core/latest/topics/cdh_ig_ports_cdh5.html) Instances can belong to multiple security groups. Cloudera Enterprise deployments require the following security groups:

- Cluster
- Flume Nodes
- Edge Nodes

#### <span id="page-14-2"></span>*Cluster*

This security group blocks all inbound traffic except that coming from the security group containing the Flume nodes and edge nodes. You can allow outbound traffic for Internet access during installation and upgrade time and disable it thereafter. You can also allow outbound traffic if you intend to access large volumes of Internet-based data sources.

#### <span id="page-15-0"></span>*Flume Nodes*

This security group is for instances running Flume agents. Outbound traffic to the Cluster security group must be allowed, and inbound traffic from sources from which Flume is receiving data must be allowed.

#### <span id="page-15-2"></span>*Edge Nodes*

This security group is for instances running client applications. Outbound traffic to the Cluster security group must be allowed, and incoming traffic from IP addresses that interact with client applications as well the cluster itself must be allowed.

Each of these security groups can be implemented in public or private subnets depending on the access requirements highlighted above.

#### <span id="page-15-3"></span>**Example Deployment**

A full deployment looks like the following:

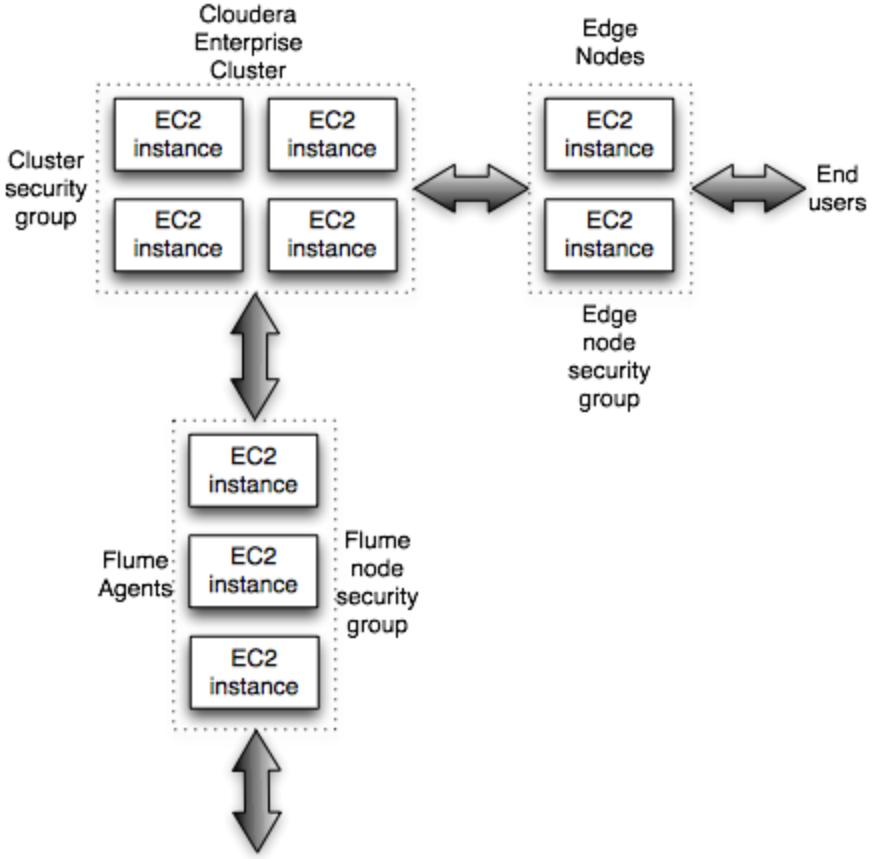

Source systems

Source systems are where the data is being ingested from using Flume. You'll have flume sources deployed on those machines.

End users are the end clients that interact with the applications running on the edge nodes that can interact with the Cloudera Enterprise cluster.

#### <span id="page-15-1"></span>**Placement Groups**

As described in the AWS [documentation,](http://docs.aws.amazon.com/AWSEC2/latest/UserGuide/placement-groups.html) Placement Groups are a logical grouping of EC2 instances within an availability zone, where instances are provisioned such that the network between them has higher throughput and lower latency. AWS accomplishes this by provisioning instances as close to each other as possible. This limits the

pool of instances available for provisioning but guarantees uniform network performance. Cloudera recommends provisioning the worker nodes of the cluster within a placement group. Master and edge nodes can be outside the placement group unless you need high throughput and low latency between those and the cluster—for example, if you are moving large amounts of data or expect low-latency responses between the edge nodes and the cluster.

Note: Attempting to add new instances to an existing placement group or trying to launch more than once instance type within a placement group increases the likelihood of insufficient capacity errors. Restarting an instance may also result in similar failure. For more information, refer to the AWS Placement Groups [documentation.](http://docs.aws.amazon.com/AWSEC2/latest/UserGuide/placement-groups.html)

#### <span id="page-16-0"></span>**Recommended AMIs**

Amazon Machine Images (AMIs) are the virtual machine images that run on EC2 instances. These consist of the operating system and any other software that the AMI creator bundles into them. Cloudera Enterprise deployments in AWS recommends Red Hat AMIs as well as [CentOS](https://aws.amazon.com/marketplace/pp/B007ORSS8I/ref=gtw_msl_title?ie=UTF8&pf_rd_r=1576XKS85TDK64XB46CV&pf_rd_m=A33KC2ESLMUT5Y&pf_rd_t=101&pf_rd_i=awsmp-gateway-1&pf_rd_p=1568849202&pf_rd_s=right-3) AMIs. Both HVM and PV AMIs are available for certain instance types, but whenever possible Cloudera recommends that you use HVM.

You can find a list of the Red Hat AMIs for each region [here.](http://aws.amazon.com/partners/redhat/) A list of supported operating systems for CDH can be found [here,](http://www.cloudera.com/documentation/enterprise/release-notes/topics/rn_consolidated_pcm.html#cdh_cm_supported_os) and a list of [supported](http://www.cloudera.com/content/www/en-us/documentation/enterprise/latest/topics/cdh_ig_req_supported_versions.html) operating systems for Cloudera Director can be found [here](http://www.cloudera.com/documentation/director/latest/topics/director_deployment_requirements.html)[.](http://www.cloudera.com/content/www/en-us/documentation/enterprise/latest/topics/cdh_ig_req_supported_versions.html)

Cloudera Director is unable to resize XFS [partitions,](http://www.cloudera.com/documentation/director/latest/topics/director_rn_known_issues.html) which makes creating an instance that uses the XFS filesystem fail during bootstrap. Workaround is to use an image with an ext filesystem such as ext3 or ext4.

To properly address newer hardware, D2 instances require RHEL/CentOS 6.6 (or newer) or Ubuntu 14.04 (or newer).

#### <span id="page-16-3"></span>**Storage Options and Configuration**

AWS offers different storage options that vary in performance, durability, and cost.

#### <span id="page-16-1"></span>**Instance Storage**

EC2 instances have storage attached at the instance level, similar to disks on a physical server. The storage is virtualized and is referred to as ephemeral storage because the lifetime of the storage is the same as the lifetime of your EC2 instance. If you stop or terminate the EC2 instance, the storage is lost. The storage is not lost on restarts, however. Different EC2 instances have different amounts of instance storage, as highlighted above. For long-running Cloudera Enterprise clusters, the HDFS data directories should use instance storage, which provide all the benefits of shipping compute close to the storage and not reading remotely over the network.

When using instance storage for HDFS data directories, special consideration should be given to backup planning. Since the ephemeral instance storage will not persist through machine shutdown or failure, you should ensure that HDFS data is persisted on durable storage before any planned multi-instance shutdown and to protect against multi-VM datacenter events. You can set up a scheduled distcp operation to persist data to AWS S3 (see the examples in the distcp [documentation\)](http://www.cloudera.com/documentation/enterprise/latest/topics/cdh_admin_distcp_data_cluster_migrate.html) or leverage Cloudera Manager's Backup and Data [Recovery](http://www.cloudera.com/documentation/enterprise/latest/topics/cm_bdr_about.html) (BDR) features to backup data on another running cluster.

#### <span id="page-16-2"></span>**Elastic Block Storage**

Amazon Elastic Block Store (EBS) provides persistent block level storage volumes for use with Amazon EC2 instances. HDFS data directories can be configured to use EBS volumes. [Encrypted](http://docs.aws.amazon.com/AWSEC2/latest/UserGuide/EBSEncryption.html) EBS volumes can be used to protect data in-transit and at-rest, with negligible impact to latency or throughput.

There are different types of volumes with differing performance characteristics: the Throughput Optimized HDD (st1) and Cold HDD (sc1) volume types are well suited for DFS storage. From the Amazon [ST1/SC1](https://aws.amazon.com/blogs/aws/amazon-ebs-update-new-cold-storage-and-throughput-options/) release [announcement:](https://aws.amazon.com/blogs/aws/amazon-ebs-update-new-cold-storage-and-throughput-options/)

These magnetic volumes provide baseline performance, burst performance, and a burst credit bucket. While [GP2] volumes define performance in terms of IOPS (Input/Output Operations Per Second), [these] volumes define it in terms of throughput (MB/s).

Baseline and burst [performance](https://aws.amazon.com/blogs/aws/new-ssd-backed-elastic-block-storage/) both increase with the size of the provisioned EBS volume. For example, a 500 GB ST1 volume has a baseline throughput of 20 MB/s whereas a 1000 GB ST1 volume has a baseline throughput of 40 MB/s.

<span id="page-17-0"></span>A few considerations when using EBS volumes for DFS:

#### *AMI Selection*

Use HVM, not paravirtualization (PV).

For kernels > 4.2 (which does not include CentOS 7.2) – set kernel option xen\_blkfront.max=256

kernel /boot/vmlinuz-4.4.5-15.26.amzn1.x86\_64 root=LABEL=/ console=ttyS0 xen\_blkfront.max=256

In order to take advantage of Enhanced [Networking,](http://docs.aws.amazon.com/AWSEC2/latest/UserGuide/enhanced-networking.html) you should launch an HVM AMI in VPC and install the appropriate driver. Enhanced Networking is currently supported in C4, C3, R3, R4, I2, M4, and D2 instances.

#### <span id="page-17-2"></span>*Instance selection*

When using EBS volumes for DFS storage, use **[EBS-optimized](http://aws.amazon.com/ec2/instance-types/#ebs) instances** or instances that include 10 Gb/s or faster network connectivity.

- c4.2xlarge, c4.4xlarge, c4.8xlarge
- m4.xlarge, m4.2xlarge, m4.4xlarge, m4.8xlarge, m4.10xlarge
- r4.xlarge, r4.2xlarge, r4.4xlarge, r4.8xlarge, r4.16xlarge

All of these instance types support EBS [encryption.](http://docs.aws.amazon.com/AWSEC2/latest/UserGuide/EBSEncryption.html#EBSEncryption_supported_instances)

<span id="page-17-1"></span>We recommend a minimum Dedicated EBS Bandwidth of 1000 Mbps (125 MB/s).

#### *EBS Volume Selection*

ST1 and SC1 volumes have different performance characteristics and pricing. The throughput of ST1 and SC1 volumes can be comparable, so long as they are sized properly. For example, to achieve 40 MB/s baseline performance the volume must be sized as follows:

- a 1000 GB ST1 volume
- a 3200 GB SC1 volume

With identical baseline performance, the SC1 burst performance provides slightly higher throughput than its ST1 counterpart.

We recommend a minimum size of 1000 GB for ST1 volumes (3200 GB for SC1 volumes) to achieve baseline performance of 40 MB/s.

Do not exceed an instance's dedicated EBS bandwidth! The sum of the mounted volumes' baseline performance should not exceed the instance's dedicated EBS bandwidth. For example, an m4.2xlarge instance has 125 MB/s of dedicated EBS bandwidth. Mounting four 1000 GB ST1 volumes (each with 40 MB/s baseline performance) would place up to 160 MB/s load on the EBS bandwidth, exceeding the instance's capacity. Not only will the volumes be unable to operate to their baseline specification, the instance won't have enough bandwidth to benefit from burst performance.

To prevent device [naming](https://docs.aws.amazon.com/AWSEC2/latest/UserGuide/device_naming.html) complications, do not mount more than 26 EBS volumes on a single instance. That includes EBS root volumes. For example, assuming 1 EBS root volume do not mount more than 25 EBS data volumes.

Note: On the largest instance type of each class -- where there are no other guest VMs -- dedicated EBS bandwidth can be exceeded to the extent that there is available network bandwidth. This can provide considerable bandwidth for burst throughput. This behavior has been observed on m4.10xlarge and c4.8xlarge instances.

#### <span id="page-18-2"></span>*EBS Volume Tuning*

Per EBS [performance](http://docs.aws.amazon.com/AWSEC2/latest/UserGuide/EBSPerformance.html) guidance, increase read-ahead for high-throughput, read-heavy workloads on st1 and sc1:

```
sudo blockdev --setra 2048 /dev/<device>
```
To verify the read-ahead:

```
sudo blockdev --report /dev/<device>
```
These commands do not persist on reboot, so they'll need to be added to rc.local or equivalent post-boot script.

Also keep in mind, "for maximum consistency, HDD-backed volumes must maintain a queue length (rounded to the nearest whole number) of 4 or more when performing 1 MiB sequential I/O."

To avoid significant performance impacts, Cloudera recommends [initializing](http://docs.aws.amazon.com/AWSEC2/latest/UserGuide/ebs-initialize.html) EBS volumes when restoring DFS volumes from snapshot. Freshly provisioned EBS volumes are not affected.

#### <span id="page-18-0"></span>**Simple Storage Service**

We strongly recommend using S3 to keep a copy of the data you have in HDFS for disaster recovery. The durability and availability guarantees make it ideal for a cold backup that you can restore in case the primary HDFS cluster goes down. For a hot backup, you need a second HDFS cluster holding a copy of your data.

You can also directly make use of data in S3 for query operations using Hive and Spark. Standard data operations can read from and write to S3. Hive does not currently support use of reference scripts or JAR files located in S3 or LOAD DATA INPATH operations between different filesystems (example: HDFS to S3).

#### <span id="page-18-1"></span>**Root Device**

We require using EBS volumes as root devices for the EC2 instances. When instantiating the instances, you can define the root device size. The root device size for Cloudera Enterprise clusters should be at least 500 GB to allow parcels and logs to be stored. You should not use any instance storage for the root device.

#### <span id="page-19-1"></span>**Capacity Planning**

Using AWS allows you to scale your Cloudera Enterprise cluster up and down easily. If your storage or compute requirements change, you can provision and deprovision instances and meet your requirements quickly, without buying physical servers. However, some advance planning makes operations easier. You must plan for whether your workloads need a high amount of storage capacity or not. The available EC2 instances have different amounts of memory, storage, and compute, and deciding which instance type and generation make up your initial deployment depends on the storage and workload requirement. The operational cost of your cluster depends on the type and number of instances you choose, the storage capacity of EBS volumes, and S3 storage and usage.

#### <span id="page-19-2"></span>**Low Storage Density**

For use cases with lower storage requirements, using r3.8xlarge or c4.8xlarge is recommended. They provide a lower amount of storage per instance but a high amount of compute and memory resources to go with it.

#### <span id="page-19-3"></span>**High Storage Density**

For use cases with higher storage requirements, using d2.8xlarge is recommended. These provide a high amount of storage per instance, but less compute than the r3 or c4 instances. The d2.8xlarge instances have 24 x 2 TB instance storage.

#### <span id="page-19-4"></span>**Reserved Instances**

AWS offers the ability to reserve EC2 [instances](http://aws.amazon.com/ec2/reserved-instances/) up front and pay a lower per-hour price. This is beneficial for users that are using EC2 instances for the foreseeable future and will keep them on a majority of the time. Reserving instances can drive down the TCO significantly of long-running Cloudera Enterprise clusters. There are different options for reserving instances in terms of the time period of the reservation and the utilization of each instance. See the AWS documentation to plan instance reservation.

#### <span id="page-19-0"></span>**Relational Databases**

Cloudera Enterprise deployments require relational databases for the following components:

- Cloudera Manager databases
- Hive and Impala metastore
- Hue database
- Oozie database
- SqoopServer2 database

For operating relational databases in AWS, you can either provision EC2 instances and install and manage your own database instances, or you can use RDS. The list of supported database types and versions is available [here.](http://www.cloudera.com/documentation/enterprise/release-notes/topics/rn_consolidated_pcm.html#cdh_cm_supported_db)

With all the considerations highlighted so far, a deployment in AWS would look like (for both private and public subnets):

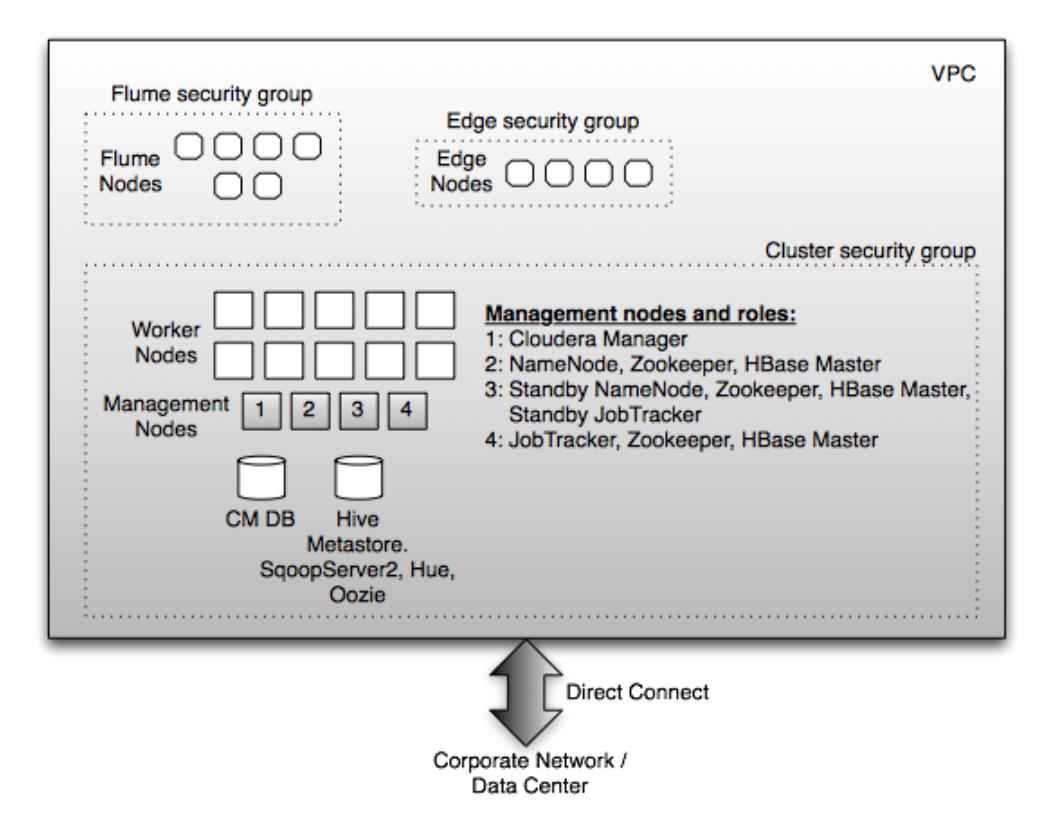

## <span id="page-21-5"></span>**Installation and Software Configuration**

#### <span id="page-21-0"></span>**Provisioning Instances**

[Cloudera](http://www.cloudera.com/content/cloudera/en/documentation/cloudera-director/latest/topics/director_intro.html) Director can be used to provision EC2 instances.

To provision EC2 instances manually, first define the VPC configurations based on your requirements for aspects like access to the Internet, other AWS services, and connectivity to your corporate network. You can then use the EC2 [command-line](https://aws.amazon.com/developertools) API tool or the AWS [management](http://aws.amazon.com/console/) console to provision instances. You must create a keypair with which you will later log into the instances. In Red Hat AMIs, you will use this keypair to log in as ec2-user, which has sudo privileges.

No matter which provisioning method you choose, make sure to specify the following:

- Root device size of at least 500 GB
- Ephemeral storage devices or recommended GP2 EBS volumes to be used for master metadata
- Ephemeral storage devices or recommended ST1/SC1 EBS volumes to be attached to the instances
- Tags to indicate the role that the instance will play (this makes identifying instances easier).

Along with instances, relational databases must be provisioned (RDS or self managed). If you are provisioning in a public subnet, RDS instances can be accessed directly. If you are deploying in a private subnet, you either need to configure a VPC Endpoint, provision a NAT instance to access RDS instances, or you must set up database instances on EC2 inside the private subnet. The database credentials are required during Cloudera Enterprise installation.

#### <span id="page-21-2"></span>**Setting Up Instances**

Once the instances are provisioned, you must perform the following to get them ready for deploying Cloudera Enterprise:

- Disable iptables
- Disable SELinux
- Format and mount the instance storage or EBS volumes
- Resize the root volume if it does not show full capacity

For more information on operating system preparation and configuration, see the Cloudera Manager installation instructions available [here](http://www.cloudera.com/content/cloudera/en/documentation.html#ClouderaManager).

#### <span id="page-21-4"></span>**Deploying Cloudera Enterprise**

If you are using Cloudera Manager, log into the instance that you have elected to host Cloudera Manager and follow the Cloudera Manager installation [instructions.](http://www.cloudera.com/content/cloudera/en/documentation.html#ClouderaManager)

If you are using Cloudera Director, follow the Cloudera Director installation [instructions.](http://www.cloudera.com/content/cloudera/en/documentation/cloudera-director/latest/topics/director_intro.html)

#### <span id="page-21-3"></span>**Cloudera Enterprise Configuration Considerations**

#### <span id="page-21-1"></span>**Workloads & Roles**

In this reference architecture, we consider different kinds of workloads that are run on top of an Enterprise Data Hub. The initial requirements focus on instance types that are suitable for a diverse set of workloads. As service offerings change, these requirements may change to specify instance types that are unique to specific workloads. The recommendation accounts for all hardware components such as CPU, memory, and disk options, including ephemeral SSDs. Table 1 summarizes workload categories and Table 2 identifies service roles for node types.

<span id="page-22-1"></span>*Table 1: Workload categories*

| <b>Workload Type</b> | <b>Typical Services</b>              | <b>Comments</b>                                                                                                    |
|----------------------|--------------------------------------|----------------------------------------------------------------------------------------------------|
| Low                  | MRv2 (YARN)<br>Hive<br>Pig<br>Crunch | Suitable for workloads that are predominantly batch<br>oriented and involve MapReduce.                                          |
| <b>Medium</b>        | <b>HBase</b><br>Solr<br>Spark        | Suitable for higher resource-consuming services and<br>production workloads but limited to one of these<br>running at any time. |
| High / Full EDH      | Impala<br>All CDH services           | Full-scale production workloads with multiple<br>services running in parallel on a multi-tenant cluster.                        |

#### <span id="page-22-0"></span>*Table 2: Service Roles and Node Types*

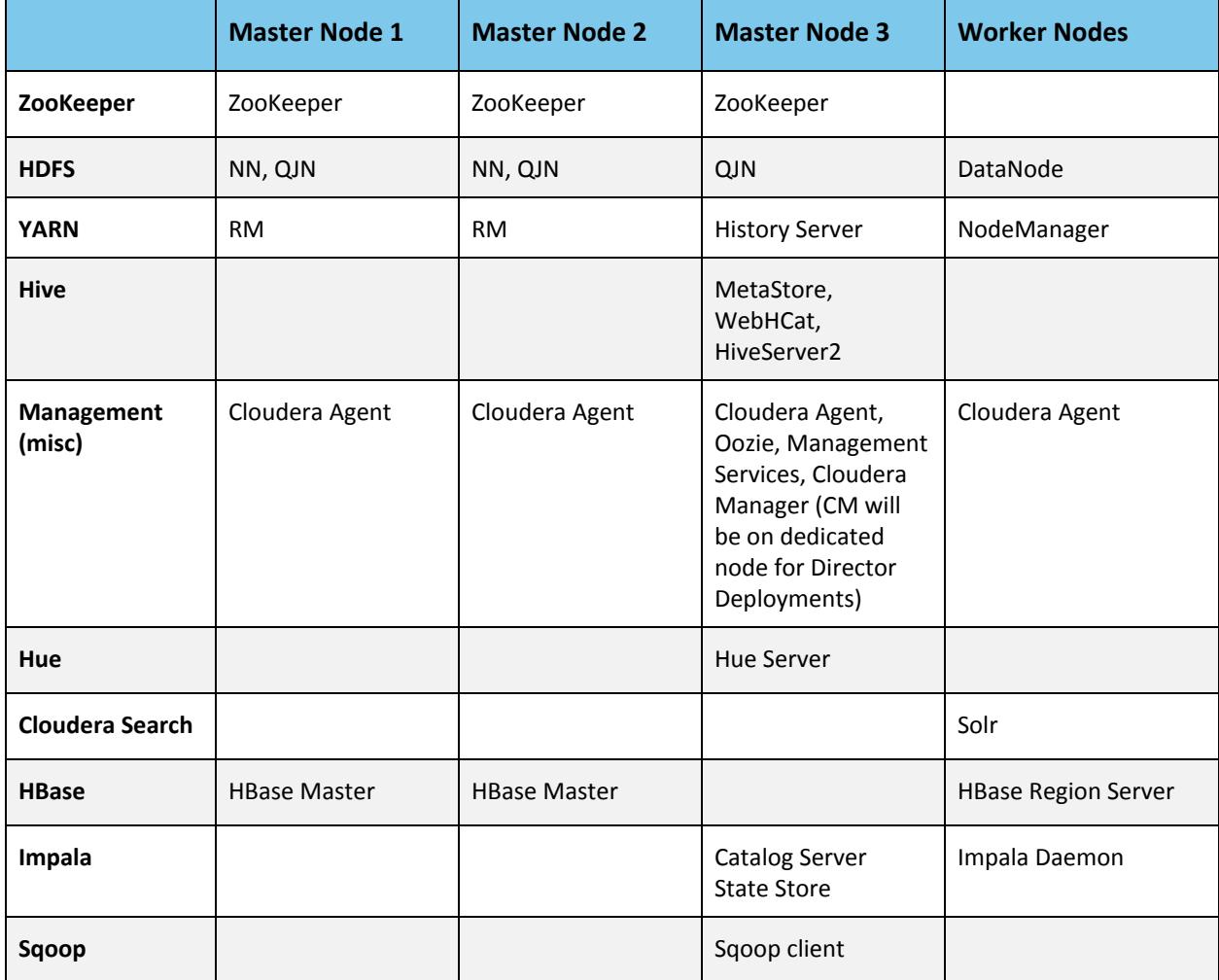

#### <span id="page-23-2"></span>**Master Node Services**

Master nodes for a Cloudera Enterprise deployment run the master daemons, management, and coordination services, which may include:

- Cloudera Manager
- ResourceManager
- NameNode
- Standby NameNode
- JournalNodes
- ZooKeeper
- Oozie
- Impala Catalog Server
- Impala State Store
- Job History Server

#### <span id="page-23-0"></span>**Worker Node Services**

Worker nodes for a Cloudera Enterprise deployment run worker services. These may include:

- DataNode
- NodeManager
- RegionServer
- Impala Daemon

#### <span id="page-23-3"></span>**Edge Node Services**

An edge node contains client-facing configurations and services, including gateway configurations for HDFS, MapReduce, Hive, and HBase. Hadoop client services run on edge nodes. These services may include:

- Third-party tools
- Hadoop command-line client
- Beeline client
- Flume agents
- Hue Server

Note: Edge node services are typically deployed to the same type of hardware as those responsible for master node services. Depending on the size of the cluster, there may be numerous systems designated as edge nodes.

#### <span id="page-23-1"></span>**HDFS**

#### *Durability*

For Cloudera Enterprise deployments in AWS, the recommended storage options are ephemeral storage or ST1/SC1 EBS volumes.

Data stored on ephemeral storage is lost if instances are stopped, terminated, or go down for some other reason. Data persists on restarts, however. Data durability in HDFS can be guaranteed by keeping replication at three (3). Cloudera does not recommend lowering the replication factor. A persistent copy of all data should be maintained in S3 to guard against cases where you can lose all three copies of the data. Do this by either writing to S3 at ingest time or distcp-ing datasets from HDFS afterwards.

Data stored on EBS volumes persists when instances are stopped, terminated, or go down for some other reason, so long as the "delete on terminate" option is not set for the volume.

#### *Availability*

HDFS availability can be accomplished by deploying the NameNode with high availability with at least three JournalNodes.

#### <span id="page-23-4"></span>**ZooKeeper**

We recommend running at least three ZooKeeper servers for availability and durability.

#### <span id="page-24-0"></span>**Flume**

For durability in Flume agents, use memory channel or file channel. Flume's memory channel offers increased performance at the cost of no data durability guarantees. File channels offer a higher level of durability guarantee because the data is persisted on disk in the form of files. Cloudera supports file channels on ephemeral storage as well as EBS. If the EC2 instance goes down, the data on the ephemeral storage is lost. For guaranteed data delivery, use EBS-backed storage for the Flume file channel.

## <span id="page-25-0"></span>**Summary**

Cloudera and AWS allow users to deploy and use Cloudera Enterprise on AWS infrastructure, combining the scalability and functionality of the Cloudera Enterprise suite of products with the flexibility and economics of the AWS cloud. This whitepaper provided reference configurations for Cloudera Enterprise deployments in AWS. These configurations leverage different AWS services such as EC2, EBS, S3, and RDS.

## <span id="page-26-0"></span>**References**

#### <span id="page-26-2"></span>**Cloudera Enterprise**

Cloudera [homepage](http://www.cloudera.com/) Cloudera Enterprise [documentation](http://www.cloudera.com/content/support/en/documentation.html) Cloudera Enterprise [support](http://www.cloudera.com/content/cloudera/en/products-and-services/cloudera-support.html)

#### <span id="page-26-1"></span>**Amazon Web Services**

AWS [homepage](http://aws.amazon.com/) EC2 [homepage](http://aws.amazon.com/ec2/) EC2 instance [lifecycle](http://docs.aws.amazon.com/AWSEC2/latest/UserGuide/ec2-instance-lifecycle.html) S3 [homepage](http://aws.amazon.com/s3/) RDS [homepage](http://aws.amazon.com/rds/) VPC [homepage](http://aws.amazon.com/vpc/) Direct Connect [homepage](http://aws.amazon.com/directconnect/) EC2 [networking](http://docs.aws.amazon.com/AWSEC2/latest/UserGuide/EC2_Network_and_Security.html) and security Red Hat certified [AMIs](http://aws.amazon.com/partners/redhat/) AWS [developer](https://aws.amazon.com/developertools) tools **AWS** [support](http://aws.amazon.com/premiumsupport/)

v5.11-20170505